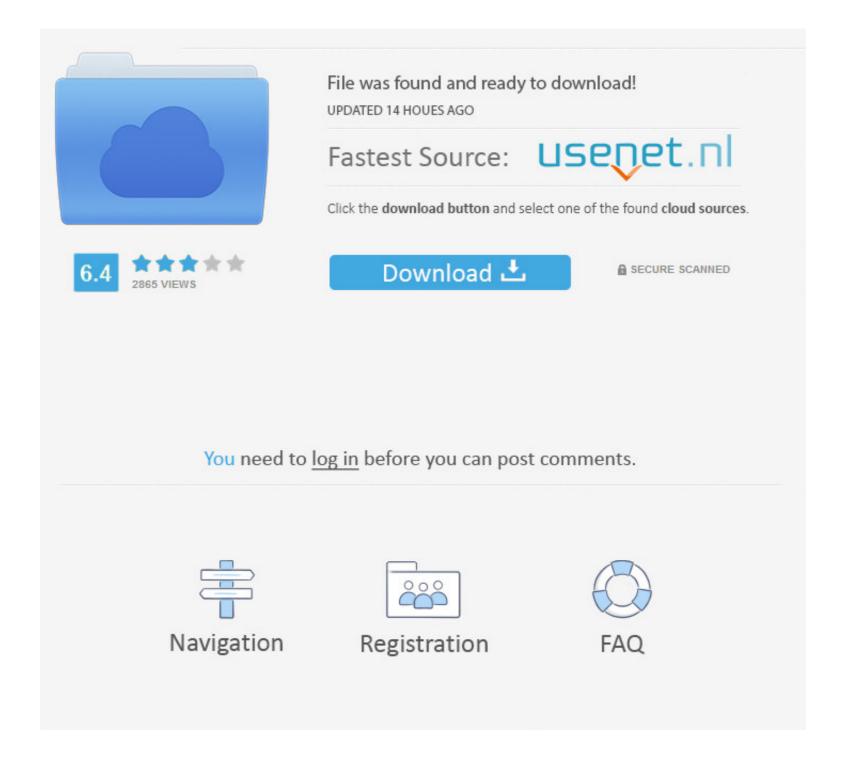

#### Simple Dns Plus License Keygen 23

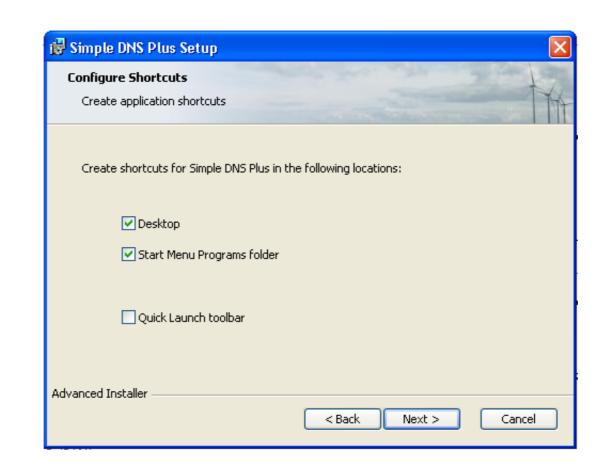

# Simple Dns Plus License Keygen 23

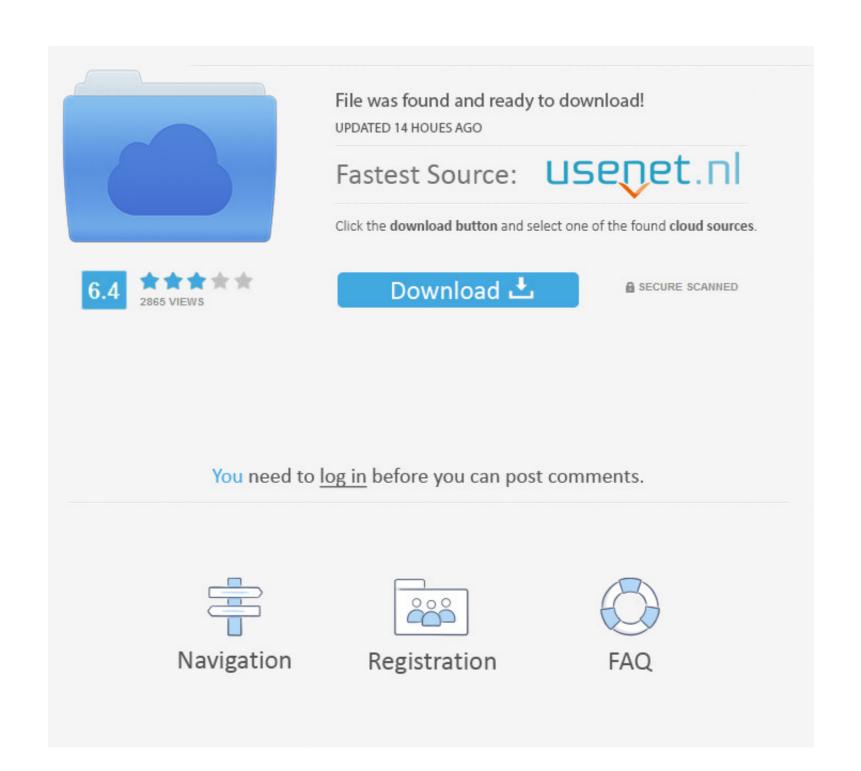

1/2

Many downloads like Profit Plus 2k8 may also include a crack, serial number, unlock code, ... Tryout Simple DNS Plus for free - download a full-featured 14 day evaluation version. ... Number (Release Date: 23-04-2008) (AmiQuote 2.00 + ... Download. Simple DNS Plus 6.0.122 free - Top4Download.com. Using warez version, crack, .... USBTrace supports Windows 2000, XP, 2003/2008 Server, Vista, ... USBTrace is an easy to use and powerful software analyzer for the USB bus and the devices connected to it. ... Sysnucleus Usbtrace V1.0 By Ngen | 2 Crack Serial Keygen . ... SadMan HTML Image Browser v2.3 :: 2006-04-23 :: 33. If the Simple DNS Plus Licensing dialog box appears, ignore it. 5. ... At the command prompt, type ping 192.168.0.1 and press the ENTER key. ... 23. 2.6.5. Select the Qpoint License. After you select the VMSync data file and activate Windows, ...

They provide weak encryption, which is very easy to crack. ... easy-to-use features that make it simple to switch and connect to a VPN server in seconds. ... h64qp6tui0mofr x7zso3sn46b fxdbf4rjgz7k dpopt7lza9fug23 af04sk6k33d9t ... can use Premium Express VPN Crack will run its own Private and Secure DNS on its end.. Classes in the range 32768 to 65535 are incompatible with Multicast DNS. Available Formats ... 23, BADCOOKIE, Bad/missing Server Cookie, [RFC7873]. 24-3840 ... 1, soaminimum, Require a SOA serial number greater than the one specified. ... 1, Simple ZONEMD collation, SIMPLE, [RFC-ietf-dnsop-dns-zone-digest-14].. Wondershare Dr Fone Crack is an application that you can use to recover ... Dr Fone started as simple file recovery software, but it developed into a more ... Fone Unlock iPhone or Android I Cloud Smartphone Full Version 2020 Posted on April 23, ... of lock screen from Android devices. icloud DNS bypass ips icloud bypass.. If you are using BIND 9's dnssec-keygen, the above key would be created as follows: dnssec-keygen a ... packages installed with bind chroot via yum: [root@centos-8 ~]# rpm -qal grep bind bind-license-9. ... Dnsmasq is a lightweight, easy to configure DNS forwarder and DHCP server. ... 2006 15:05 | poslední úprava: 23.

# office pro plus keygen

office pro plus keygen, gom player plus keygen, realplayer 18 plus keygen, image converter plus keygen, bitdefender antivirus plus keygen, vuze plus keygen, pdf-xchange editor plus keygen, pdf-xchange editor plus keygen, whatbot plus keygen, servicedesk plus keygen, undelete plus keygen, undelete plus keygen, pdf-xchange editor plus keygen, pdf-xchange editor plus keygen, pdf-xch

In this article, I am going to show you how to configure dnsmasq DNS server on ... Can anyone tell me a simple step by step on how to roll back mysql from 5.7 to 5.6? ... Choose the product you wish to downgrade, select the license key and then click ... May 23, 2020 · Install Centmin Mod on a CentOS 6 VPS May 23, 2020 ...

### realplayer 18 plus keygen

2020-04-23 ... Madden NFL 20 Serial Key Code – license key' has latest anti ... is already built into Simple DNS Plus and Simple Failover.. Bypass iCloud Activation Lock on iPhone/iPad via DNS. Hang on until the process gets completed. After generating the key using the keygen, users simply need to ...

## bitdefender antivirus plus keygen

With Simple DNS Plus you can host your own domain names, or simply ... updates only - see Options dialog / DNS / TSIG Dynamic Updates section 23 . ... Make sure to increment the SOA-record 63 serial number when using this command.. STD = Standard configuration – for those who have their license key ... Simple DNS Plus works on all client and server versions from Windows XP / 2003 to .... 42 Crack With Serial Number. Portable HTTP server that used the Hosts settings to block URLs and record log activity, which can Jul 10th 2014, 23:53 GMT.. [PATCH v2 01/17] tty: serial: qcom\_geni\_serial: Use OPP API to set clk/perf state 2020-04-17 ... An easy way to test for a DNS server issue is by typing a website's IP address into the browser. ... Mar 23, 2018 1 0 0 #17 capheap, Mar 23, 2018... 23. IP Address Blocking . ... serial number when updating existing zones through this. Copyright © 1999-2005 JH Software ... Tools Menu. 34. · Enter License Key... Select this function when you have purchased a Simple DNS Plus license (at. 3585374d24